#### **Advanced Topics on Classes and Objects**

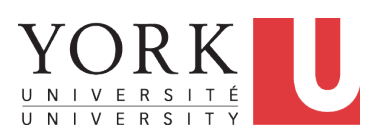

EECS2030 B: Advanced Object Oriented Programming Fall 2019

CHEN-WEI W[ANG](http://www.eecs.yorku.ca/~jackie)

## <span id="page-1-0"></span>**Equality (1)**

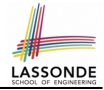

• Recall that

#### ○ A *primitive* variable stores a primitive *value*

**e.g.,** double d1 = 7.5; double d2 = 7.5;

- A *reference* variable stores the *address* to some object (rather than storing the object itself) e.g., Point  $p1 = new Point(2, 3)$  assigns to  $p1$  the address of the new Point object e.g., Point  $p2 = new Point(2, 3)$  assigns to  $p2$  the address of *another* new Point object
- The binary operator  $==$  may be applied to compare:
	- *Primitive* variables: their *contents* are compared e.g.,  $d1 = d2$  evaluates to *true*
	- *Reference* variables: the *addresses* they store are compared (**rather than** comparing contents of the objects they refer to) e.g.,  $p1 == p2$  evaluates to *false* because  $p1$  and  $p2$  are addresses of *different* objects, even if their contents are *identical*.

## <span id="page-2-0"></span>**Equality (2.1)**

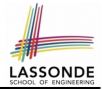

- Implicitly:
	- Every class is a *child/sub* class of the **Object** class.
	- The *Object* class is the *parent/super* class of every class.
- There is a useful *accessor method* that every class *inherits* from the  $Object$  class:
	- boolean equals(Object obj)

Indicates whether some other object is "equal to" this one.

 $\bullet$  The default definition inherited from  $Object$ :

```
boolean equals(Object obj) {
 return (this == obj);
}
```
e.g., Say p1 and p2 are of type Point**V1** without the equals method redefined, then  $p1 \cdot \text{equals}(p2)$  boils down to  $(p1 == p2)$ .

○ Very often when you define new classes, you want to *redefine* / *override* the inherited definition of equals.

#### <span id="page-3-0"></span>**Equality (2.2): Common Error**

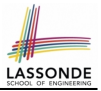

 $int j = 10$ ;  $int \; j = 12;$ **boolean** sameValue =  $i$ . **equals** $(j)$ ;

#### *Compilation Error*:

the equals method is only applicable to reference types. *Fix*: write  $i == j$  instead.

## <span id="page-4-0"></span>**Equality (3)**

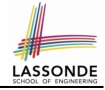

```
class PointV1 {
 double x; double y;
 PointV1(double x, double y) { this.x = x; this.y = y; }
}
```
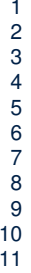

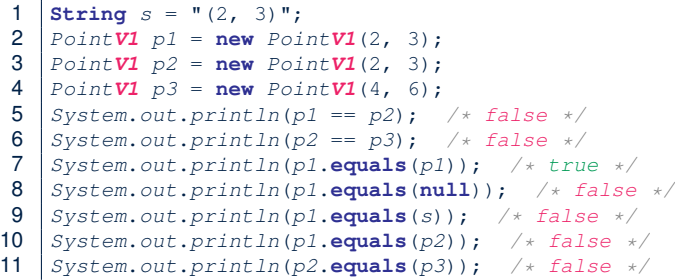

- The equals method is not explicitly redefined/overridden in class Point **V1** ⇒ The default version inherited from class Object is called. e.g., Executing p1.**equals**(null) boils down to (p1 **==** null).
- $\bullet$  To compare contents of Point **V1** objects, redefine/override equals.

**[5 of 65](#page-60-0)**

#### <span id="page-5-0"></span>**Requirements of equals**

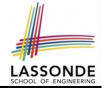

Given that reference variables  $x, y, z$  are not null:

¬ *x*.*equals*(*null*)

● *Reflexive* :

●

*x*.*equals*(*x*)

● *Symmetric*

 $x.\text{equals}(y) \iff y.\text{equals}(x)$ 

● *Transitive*

**[6 of 65](#page-60-0)**

 $x$ *.equals* $(y) \wedge y$ *.equals* $(z) \Rightarrow x$ *.equals* $(z)$ 

API of [equals](https://docs.oracle.com/javase/8/docs/api/java/lang/Object.html#equals-java.lang.Object-) [Inappropriate Def. of](#page-45-0) equals using hashCode

#### <span id="page-6-0"></span>**Equality (4.1)**

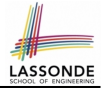

To compare *contents* rather than addresses, override equals.

```
class PointV2 {
         double x; double y;
         public boolean equals (Object obj) {
            if(this == obj) { return true; }
            if(obj == null) { return false; }
            if(this.getClass() != obj.getClass()) { return false; }
            PointV2 other = (PointV2) obj;
            return this.x == other.x & & & & \text{this} \cdot y == other.y \cdot \}1 String s = " (2, 3)";<br>2 PointV2 p1 = new Poi2 \begin{array}{l} \n\text{Point } V2 \text{ p1 = new Point } V2(2, 3); \\
\text{Point } V2 \text{ p2 = new Point } V2(2, 3). \n\end{array}3 \begin{bmatrix} PointV2 & p2 = new PointV2(2, 3); \\ PointV2 & p3 = new PointV2(4, 6): \end{bmatrix}PointV2 p3 = new PointV2(4, 6);5 System.out.println(p1 == p2); /* false */<br>6 System.out.println(p2 == p3): /* false */
 6 System.out.println(p2 == p3); /* false */<br>7 System.out.println(p1.equals(p1)); /* true
 7 \begin{array}{l} 7 \text{ } \text{System.out.println}(p1.\text{equals}(p1)); \quad \text{/* true */} \\ 8 \text{ } \text{System.out.println}(p1.\text{equals}(null)); \quad \text{/* false} \end{array}8 System.out.println(p1.equals(null)); /* false */<br>9 System.out.println(p1.equals(s)): /* false */
9 System.out.println(p1.equals(s)); /* false */<br>10 System.out.println(p1.equals(p2)): /* true */
10 System.out.println(p1.equals(p2)); /* true */<br>11 System out println(p2 equals(p3)); /* false **
      System.out.println(p2.\text{equals}(p3)); /* false */
```
## <span id="page-7-0"></span>**Equality (4.2)**

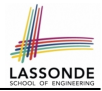

- When making a method call  $p$ . equals (o):
	- Variable p is declared of type Point*V2*
	- Variable o can be declared of any type (e.g., Point*V2*, String)
- We define p and o as *equal* if:
	- $\circ$  Either  $p$  and  $q$  refer to the same object;

○ Or:

- $\bullet$  o is not null.
- $\bullet$  p and  $\circ$  at runtime point to objects of the same type.
- The  $x$  and  $y$  coordinates are the same.
- **Q**: In the equals method of Point, why is there no such a line:

```
class PointV2 {
 boolean equals(Object obj) {
   if(this == null) { return false; }
```
**A**: If this was null, a NullPointerException would have occurred and prevent the body of equals from being executed.

## <span id="page-8-0"></span>**Equality (4.3)**

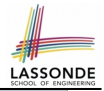

 $1$   $class$   $PointV2$ 2 **boolean equals**(**Object** obj) { . . . 3 **if**(**this**.getClass() != obj.getClass()) { **return false**; } 4 Point**V2** other = (Point**V2**) obj;<br>5 **return this**,  $x = \text{other } x$  & the **return this.** $x == other. x & \& \text{this}. y == other. y; \}$ 

- Object obj at **L2** declares a parameter obj of type Object.
- $\circ$  Point **V2** other at L4 declares a variable p of type Point **V2**. We call such types declared at compile time as *static type*.
- The list of *applicable attributes/methods* that we may call on a variable depends on its *static type*.

e.g., We may only call the small list of methods defined in  $Ob\,$ class on  $obj$ , which does not include x and y (specific to Point).

○ If we are SURE that an object's "actual" type is different from its *static type*, then we can *cast* it.

e.g., Given that this.getClass() ==  $obj.getClass()$ , we are sure that obj is also a Point, so we can cast it to Point.

○ Such cast allows more attributes/methods to be called upon (Point) obj at **L5**. **[9 of 65](#page-60-0)**

## <span id="page-9-0"></span>**Equality (5)**

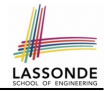

Two notions of *equality* for variables of *reference* types:

- *Reference Equality* : use == to compare *addresses*
- *Object Equality* : define equals method to compare *contents*

```
PointV2 p1 = new PointV2(3, 4);
2 \begin{array}{|l} \n 2 \quad \text{Point } V2 \quad p2 = \text{ new Point } V2(3, 4); \\
 \n  3 \quad \text{Point } V2 \quad p3 = \text{ new Point } V2(4, 5). \n \end{array}PointV2 p3 = new PointV2(4, 5);4 | System.out.println(p1 == p1); /* true */5 System.out.println(p1.equals(p1)); /* true */<br>6 System.out.println(p1 == p2): /* false */
6 System.out.println(p1 == p2); /* false */<br>7 System.out.println(p1.equals(p2)): /* true
    System.out.println(p1.equals(p2)); /* true */
8 System.out.println(p2 == p3); /* false */<br>9 System.out.println(p2.equals(p3)): /* fals
    System.out.println(p2.\text{equals}(p3)); /* false */
```
- Being *reference*-equal implies being *object*-equal.
- Being *object*-equal does *not* imply being *reference*-equal. **[10 of 65](#page-60-0)**

#### <span id="page-10-0"></span>**Equality in JUnit (1.1)**

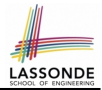

- **assertSame**(obj1, obj2)
	- $\circ$  Passes if  $obj1$  and  $obj2$  are references to the same object ≈ *assertTrue*(obj1 == obj2) ≈ *assertFalse*(obj1 != obj2)

```
PointV1 p1 = new PointV1(3, 4);
PointV1 p2 = new PointV1(3, 4);PointV1 p3 = p1;
assertSame(p1, p3); √
assertSame(p2, p3); \times
```
• **assertEquals(exp1, exp2)** 

```
\circ \approx exp1 = exp2 if exp1 and exp2 are primitive type
  int i = 10;
  int \; i = 20;
  assertEquals(i, j); \times
```
#### <span id="page-11-0"></span>**Equality in JUnit (1.2)**

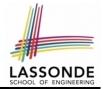

- *assertEquals*(exp1, exp2)
	- **≈ exp1.equals(exp2)** if exp1 and exp2 are **reference** type

**Case 1:** If equals is not explicitly overridden in *obj*1's declared type ≈ *assertSame*(obj1, obj2)

```
PointV1 p1 = new PointV1(3, 4);
PointV1 p2 = new PointV1(3, 4);PointV2 p3 = new PointV2(3, 4);assertEquals(p1, p2); × /* ∵ different PointV1 objects */
assertEquals(p2, p3); × /* ∵ different types of objects */
```
**Case 2:** If equals is explicitly overridden in *obj*1's declared type ≈ obj1.**equals**(obj2)

```
PointV1 p1 = new PointV1(3, 4);
PointV1 p2 = new PointV1(3, 4);PointV2 p3 = new PointV2(3, 4);assertEquals(p1, p2); \times /* \approx p1.equals(p2) \approx p1 == p2 */
assertEquals(p2, p3); \times /* \approx p2.equals(p3) \approx p2 == p3 */
assertEquals(p3, p2); \times /* \approx p3. equals(p2) \approx p3. x = p2. x 6. x 6. p3. y = p2. y \times y
```
#### <span id="page-12-0"></span>**Equality in JUnit (2)**

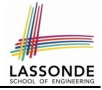

```
@Test
public void testEqualityOfPointV1() {
 PointVI p1 = new PointVI(3, 4); PointVI p2 = new PointVI(3, 4);
 assertFalse(p1 == p2); assertFalse(p2 == p1);
 \sqrt{*} assertSame(p1, p2); assertSame(p2, p1); */ /* both fail */
 assertFalse(p1.equals(p2)); assertFalse(p2.equals(p1));
 assertTrue(p1. x == p2. x 66 p2. y == p2. y);
}
@Test
public void testEqualityOfPointV2() {
 PointV2 p3 = new PointV2(3, 4); PointV2 p4 = new PointV2(3, 4);
 assertFalse(p3 == p4); assertFalse(p4 == p3);
 \sqrt{*} assertSame(p3, p4); assertSame(p4, p4); */ \sqrt{*} both fail */
 assertTrue(p3.equals(p4)); assertTrue(p4.equals(p3));
 assertEquals(p3, p4); assertEquals(p4, p3);
}
@Test
public void testEqualityOfPointV1andPointv2() {
 PointV1 p1 = new PointV1(3, 4); PointV2 p2 = new PointV2(3, 4);
 /* These two assertions do not compile because p1 and p2 are of different types. *//* assertFalse(p1 == p2); assertFalse(p2 == p1); */
 /* assertSame can take objects of different types and fail. *//* assertSame(p1, p2); */ /* compiles, but fails */
 /* assertSame(p2, p1); */ /* compiles, but fails */
 /* version of equals from Object is called */
 assertFalse(p1.equals(p2));
 /* version of equals from PointP2 is called */
 assertFalse(p2.equals(p1));
}
 13 of 65
```
## <span id="page-13-0"></span>**Equality (6.1)**

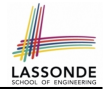

**Exercise:** Persons are *equal* if names and measures are equal.

```
1 class Person<br>2 String firs
 2 String firstName; String lastName; double weight; double height;
        3 boolean equals(Object obj) {
 \begin{cases}\n\mathbf{i} \mathbf{f}(\mathbf{this} == obj) \quad \{\text{return true}; \} \\
\mathbf{if}(obj == null \mid \mid \mathbf{this}, getClass)\n\end{cases}\textbf{if}(\textit{obj} == \textbf{null} || \textbf{this}.\textit{getClass()} != \textit{obj}.{\textit{getClass()}})6 return false; }
 7 Person other = (Person) obj;<br>8 return
 8 return<br>9 thi
                 9 this.weight == other.weight && this.height == other.height
10 \&\&\text{this} \text{.} \text{firstName} \text{.} \text{equals}(\text{other} \text{.} \text{firstName})11 \&\&\text{ this.} lastName. equals (other. lastName); } }
```
**Q**: At **L5**, will we get NullPointerException if obj is Null? **A**: *No* ∵ Short-Circuit Effect of ||  $obj$  is null, then  $obj == null$  evaluates to *true*  $\Rightarrow$  no need to evaluate the RHS The left operand obj == null acts as a *guard constraint* for the right operand this.getClass()  $!=$   $\overline{obj.getClass}($ . **[14 of 65](#page-60-0)**

#### <span id="page-14-0"></span>**Equality (6.2)**

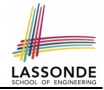

#### **Exercise:** Persons are *equal* if names and measures are equal.

```
1 class Person {
 2 String firstName; String lastName; double weight; double height;
       3 boolean equals(Object obj) {
 4 if(this == obj) { return true; }<br>5 if(obj == null) || this.getClass(
 \begin{cases}\n5 \quad \text{if}(\text{obj} == \text{null} \mid \mid \text{this}.\text{getClass}() \mid = \text{obj}.\text{getClass}() )\n\end{cases}6 return false; }
        Person\ other = (Person)\ obj;8 return<br>9 thi
             9 this.weight == other.weight && this.height == other.height
10 | && this.firstName.equals(other.firstName)
11 \&\&\text{ this.} lastName. equals (other. lastName); } }
```
**Q**: At **L5**, if swapping the order of two operands of disjunction: this.getClass() != obj.getClass() || obj == null Will we get NullPointerException if obj is Null? **A**: *Yes* ∵ Evaluation of operands is from left to right.

#### <span id="page-15-0"></span>**Equality (6.3)**

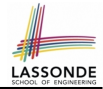

#### **Exercise:** Persons are *equal* if names and measures are equal.

```
1 class Person {
 2 String firstName; String lastName; double weight; double height;
      3 boolean equals(Object obj) {
 4 if(this == obj) { return true; }
 \begin{cases}\n5 \quad \text{if}(\text{obj} == \text{null} \mid \mid \text{this}.\text{getClass}() \mid = \text{obj}.\text{getClass}() )\n\end{cases}6 return false;<br>7 Person other = 0
        Person other = (Person) obj:
 8 return<br>9 thi
             9 this.weight == other.weight && this.height == other.height
10 | && this.firstName.equals(other.firstName)
11 \&\&\text{ this.} lastName.\text{equals}(\text{other.}lastName): \}\)
```
**L10 & L11** call equals method defined in the String class. When defining equals method for your own class, *reuse* equals methods defined in other classes wherever possible.

## <span id="page-16-0"></span>**Equality (6.4)**

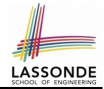

Person collectors are equal if containing equal lists of persons.

```
class PersonCollector {
 Person[] persons; int nop; /* number of persons */
 public PersonCollector() { . . . }
 public void addPerson(Person p) { . . . }
}
```
Redefine/Override the equals method in PersonCollector.

```
1 boolean equals(Object obj) {
2 \mid \textbf{if}(\textbf{this} == obj) \mid \textbf{return true}; \textbf{)}3 \mid \textbf{if}(\textit{obj} == \textbf{null} \mid \text{this}.\textit{getClass()} != \textit{obj}.getClass())4 return false; }
      PersonCollector other = (PersonCollector) obi;6 boolean equal = false;
      if(this.nop == other.nop) {
8 \mid equal = true;
9 for(int i = 0; equal && i < this.nop; i +) {
10 equal = this.persons[i].equals(other.persons[i]); }
11 return equal;
```
#### <span id="page-17-0"></span>**Equality in JUnit (3)**

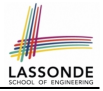

```
@Test
public void testPersonCollector() {
 Person p1 = new Person("A", "a", 180, 1.8); Person p2 = new Person("A", "a", 180, 1.8);
 Person p3 = new Person("B", "b", 200, 2.1); Person p4 = p3;assertFalse(p1 == p2); assertTrue(p1.equals(p2));
 assertTrue(p3 == p4); assertTrue(p3.equals(p4));
 PersonCollector pc1 = new PersonCollector(); PersonCollector pc2 = new PersonCollector();
 assertFalse(pc1 == pc2); assertTrue(pc1.equals(pc2));
 pc1.addPerson(p1);
 assertFalse(pc1.equals(pc2));
 pc2.addPerson(p2);
 assertFalse(pc1.persons[0] == pc2.persons[0]);
 assertTrue(pc1.persons[0].equals(pc2.persons[0]));
 assertTrue(pc1.equals(pc2));
 pc1.addPerson(p3); pc2.addPerson(p4);
 \texttt{assertTrue}(pcl.persons[1] == pc2.persons[1]);
 assertTrue(pc1.persons[1].equals(pc2.persons[1]));
 assertTrue(pc1.equals(pc2));
 pc1.addPerson(new Person("A", "a", 175, 1.75));
 pc2.addPerson(new Person("A", "a", 165, 1.55));
 assertFalse(pc1.persons[2] == pc2.persons[2]);
 assertFalse(pc1.persons[2].equals(pc2.persons[2]));
 assertFalse(pc1.equals(pc2));
}
 18 of 65
```
#### <span id="page-18-0"></span>**Why Ordering Between Objects? (1)**

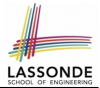

Each employee has their numerical id and salary.

e.g., (*alan*, 2, 4500.34), (*mark*, 3, 3450.67), (*tom*, 1, 3450.67)

• **Problem:** To facilitate an annual review on their statuses, we want to arrange them so that ones with smaller id's come before ones with larger id's.s

e.g., ⟨*tom*, *alan*, *mark*⟩

- Even better, arrange them so that ones with larger salaries come first; only compare id's for employees with equal salaries. e.g., ⟨*alan*, *tom*, *mark*⟩
- *Solution* :
	- Define *ordering* of Employee objects.

[ Comparable interface, compareTo method ] o Use the library method Arrays.sort.

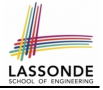

#### <span id="page-19-0"></span>**Why Ordering Between Objects? (2)**

```
class Employee {
 int id; double salary;
 Employee(int id) { this.id = id; }void setSalary(double salary) { this.salary = salary; } }
```

```
\begin{array}{c|c} 1 & \text{if } 1 \\ 2 & \text{publi} \end{array}2 public void testUncomparableEmployees() {<br>3 F_{\text{mplovee, alan}} = \text{new F_{mplovee}(2)}:
      Emplove alan = new Emplove(2);
4 Employee mark = new Employee(3);
5 Employee tom = new Employee(1);
6 | Employee[] es = {alan, mark, tom};
7 | Arrays.sort(es);
8 \mid Employee[] expected = {tom, alan, mark};
9 assertArrayEquals(expected, es); }
```
#### **L8** triggers a *java.lang.ClassCastException*:

*Employee cannot be cast to java.lang.Comparable*

∵ [Arrays.sort](https://docs.oracle.com/javase/8/docs/api/java/util/Arrays.html#sort-java.lang.Object:A-) expects an array whose element type defines

a precise *ordering* of its instances/objects.

**[20 of 65](#page-60-0)**

#### <span id="page-20-0"></span>**Defining Ordering Between Objects (1.1)**

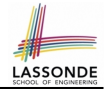

• Say ces is an array of  $CEmployee1$  (CEmployee1 [] ces), calling Arrays.sort (ces) re-arranges ces, so that:

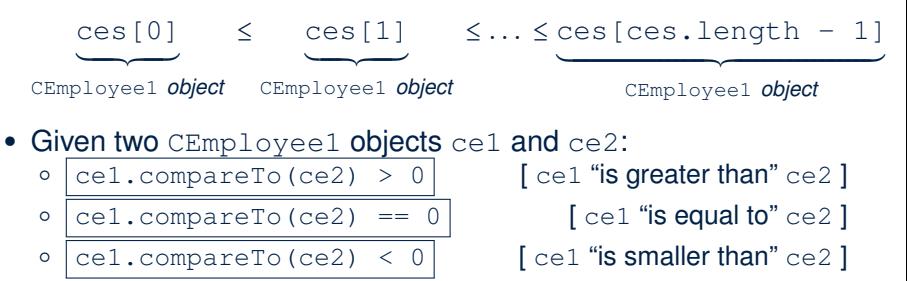

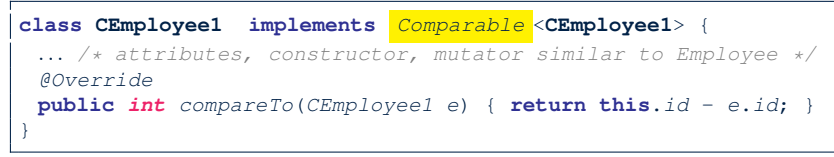

# LASSONDE

#### <span id="page-21-0"></span>**Defining Ordering Between Objects (1.2)**

```
GTerstpublic void testComparableEmployees_1() {
 /*
  * CEmployee1 implements the Comparable interface.
  * Method compareTo compares id's only.
  */
 CEmployee1 alan = new CEmployee1(2);
 CEmployee1 mark = new CEmployee1(3);
 CEmployee1 tom = new CEmployee1(1);
 alan.setSalary(4500.34);
 mark.setSalary(3450.67);
 tom.setSalary(3450.67);
 CEmploveell[] es = {alan, mark, tom};
 /* When comparing employees,
  * their salaries are irrelevant.
  */
 Arrays.sort(es);
 CEmployee1[] expected = {tom, alan, mark};assertArrayEquals(expected, es);
```
}

#### <span id="page-22-0"></span>**Defining Ordering Between Objects (2.1)**

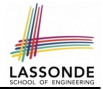

Let's now make the comparison more sophisticated:

- Employees with higher salaries come before those with lower salaries.
- When two employees have same salary, whoever with lower id comes first.

```
1 class CEmployee2 implements Comparable <CEmployee2> {
 2 ... /* attributes, constructor, mutator similar to Employee */<br>3 \theta3 @Override
 4 public int compareTo(CEmployee2 other) {
 5 if(this.salary > other.salary) {
 \begin{array}{c|c}\n6 & \text{return } -1; \\
7 & \text{ }\end{array}7 }
 8 else if (this.salary < other.salary) {<br>9 return 1:
           9 return 1;
11 else { /* equal salaries */<br>12 return this id - other id:
           12 return this.id - other.id;
```
#### <span id="page-23-0"></span>**Defining Ordering Between Objects (2.2)**

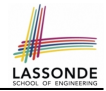

Alternatively, we can express the equivalent logic in a slightly more compact way.

```
1 class CEmployee2 implements Comparable <CEmployee2> {
2 ... /* attributes, constructor, mutator similar to Employee */<br>3 \thetaOverride
     3 @Override
4 public int compareTo(CEmployee2 other)<br>5 int salaryDiff = Double.compare(this.
       5 int salaryDiff = Double.compare(this.salary, other.salary);
6 int idDiff = this.id - other.id;
7 if(salaryDiff != 0) { return - salaryDiff; }
8 else { return idDiff; } } }
```
- L5: [Double.compare\(d1, d2\)](https://docs.oracle.com/javase/8/docs/api/java/lang/Double.html#compare-double-double-) returns  $-(d1 < d2), 0 (d1 == d2), or + (d1 > d2).$
- L7: Why inverting the sign of salaryDiff?
	- *this*.*salary* > *other*.*salary* ⇒ Double.compare(*this*.*salary*, *other*.*salary*) > 0
	- But we should consider employee with *higher* salary as "smaller".
		- ∵ We want that employee to come *before* the other one!

**[24 of 65](#page-60-0)**

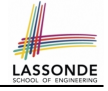

#### <span id="page-24-0"></span>**Defining Ordering Between Objects (2.3)**

```
\begin{array}{c|c} 1 & \text{if } 1 \\ 2 & \text{publi} \end{array}2 public void testComparableEmployees_2() {<br>3 \frac{1}{4}\begin{array}{c|c}\n3 & \rightarrow \\
4 & \rightarrow\n\end{array}4 \star CEmployee2 implements the Comparable interface.<br>5 \star Method compare To first compares salaries, then
  5 \overline{\phantom{0}} \overline{\phantom{0}} 6 \rightarrow compares id's for employees with equal salaries.<br>7 \rightarrow7 */
            8 CEmployee2 alan = new CEmployee2(2);
9 CEmployee2 mark = new CEmployee2(3);<br>10 CEmployee2 tom = new CEmployee2(1):
10 CEmployee2 tom = new CEmployee2(1);<br>11 alan.setSalary(4500.34);
11 alan.setSalary(4500.34);<br>12 mark setSalary(3450.67);
12 mark.setSalary(3450.67);<br>13 tom.setSalary(3450.67):
            tom.setSalary(3450.67);
14 | CEmployee2[] es = \{alan, mark, tom};
15 | Arrays.sort(es);
16 CEmployee2[] expected = {alan, tom, mark};
17 assertArrayEquals (expected, es) ;
18 }
```
#### <span id="page-25-0"></span>**Defining Ordering Between Objects (3)**

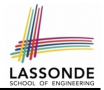

When you have your class  $\infty$  implement the interface Comparable<C>, you should design the compareTo method, such that given objects c1, c2, c3 of type C:

● *Asymmetric* :

¬(*c*1.*compareTo*(*c*2) < 0 ∧ *c*2.*compareTo*(*c*1) < 0) ¬(*c*1.*compareTo*(*c*2) > 0 ∧ *c*2.*compareTo*(*c*1) > 0)

∴ We don't have *c*1 < *c*2 and *c*2 < *c*1 at the same time!

● *Transitive* :

*c*1.*compareTo*(*c*2) < 0 ∧ *c*2.*compareTo*(*c*3) < 0 ⇒ *c*1.*compareTo*(*c*3) < 0  $c$ 1.*compareTo*( $c$ 2) > 0  $\land$   $c$ 2.*compareTo*( $c$ 3) > 0  $\Rightarrow$   $c$ 1.*compareTo*( $c$ 3) > 0

∴ We have *c*1 < *c*2 ∧ *c*2 < *c*3 ⇒ *c*1 < *c*3 **Q**. How would you define the compareTo method for the Player class of a rock-paper-scissor game? [**Hint**: Transitivity] **[26 of 65](#page-60-0)**

#### <span id="page-26-0"></span>**Hashing: What is a Map?**

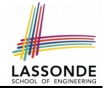

● A *map* (a.k.a. table or dictionary) stores a collection of *entries*.

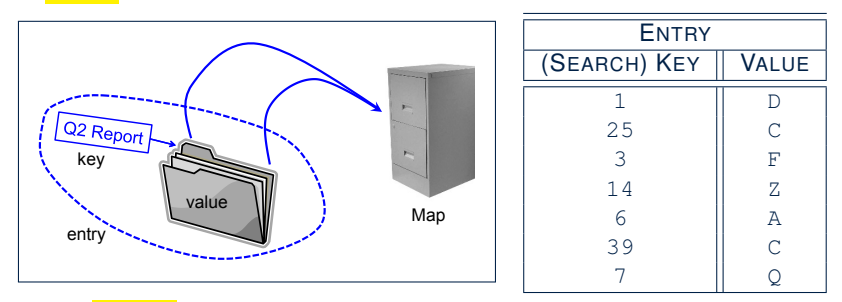

- Each *entry* is a pair: a *value* and its *(search) key*.
- Each *search key* :
	- *Uniquely* identifies an object in the map
	- Should be used to *efficiently* retrieve the associated value
- Search keys must be *unique* (i.e., do not contain duplicates). **[27 of 65](#page-60-0)**

#### <span id="page-27-0"></span>**Hashing: Arrays are Maps**

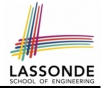

● Each array *entry* is a pair: an object and its *numerical* index. e.g., say  $|\text{string}[]$   $a = \{ "A", "B", "C" \} |$ , how many entries? 3 entries:  $(0, \sqrt[n]{a^n}$ ,  $(1, \sqrt[n]{b^n})$ ,  $(2, \sqrt[n]{b^n})$ ● *Search keys* are the set of numerical index values. ● The set of index values are *unique* [e.g., 0 .. (*a*.*length* − 1)] ● Given a *valid* index value *i*, we can  $\circ$  *Uniquely* determines where the object is  $f(i+1)$ <sup>th</sup> iteml ○ *Efficiently* retrieves that object  $[a[i] \approx \text{fast memory access}]$ ● Maps in general may have *non-numerical* key values: ○ Student ID **[student record]** ○ Social Security Number [resident record] ○ Passport Number [citizen record] ○ Residential Address [household record] ○ Media Access Control (MAC) Address [PC/Laptop record] ○ Web URL **[web page]** . . . **[28 of 65](#page-60-0)**

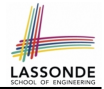

<span id="page-28-0"></span>• **Problem**: Support the construction of this simple map:

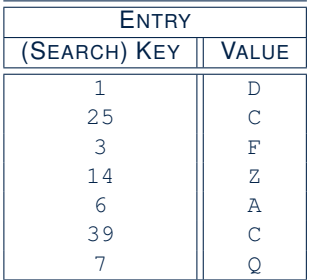

Let's just assume that the maximum map capacity is 100.

● **Naive Solution**:

Let's understand the expected runtime structures before seeing the Java code!

#### <span id="page-29-0"></span>**Hashing: Naive Implementation of Map (0)**

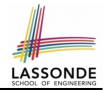

After executing  $\text{ArrayedMap } m = new ArrayedMap()$ 

- Attribute  $\vert_{m,\text{entries}}\vert$  initialized as an array of 100  $\text{null}$  slots.
- Attribute  $\boxed{m, \text{noe}}$  is 0, meaning:
	- Current number of entries stored in the map is 0.
	- Index for storing the next new entry is 0.

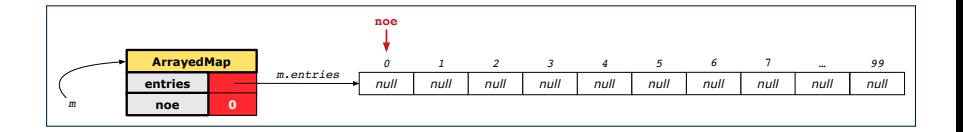

#### <span id="page-30-0"></span>**Hashing: Naive Implementation of Map (1)**

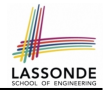

After executing  $\left| \text{m.put (new Entry (1, "D")}\right|$ 

- Attribute  $|m.\text{entries}|$  has 99 null slots.
- Attribute  $\boxed{m \cdot n$ oe is 1, meaning:
	- Current number of entries stored in the map is 1.
	- Index for storing the next new entry is 1.

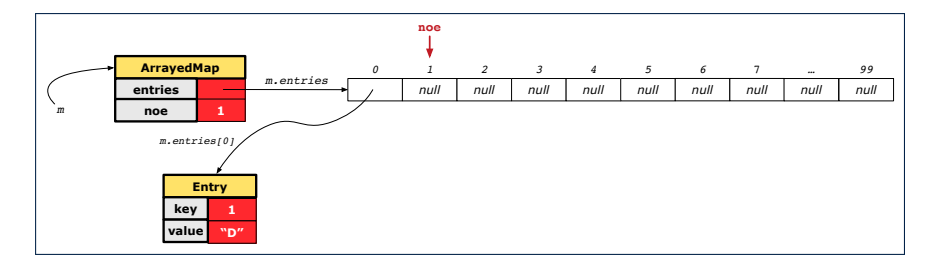

#### <span id="page-31-0"></span>**Hashing: Naive Implementation of Map (2)**

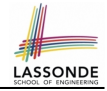

#### After executing  $\lfloor m\cdot \text{put} \text{ (new Entry (25, "C"))}\rfloor$

- $\bullet$  Attribute  $\lceil m.\text{entries} \rceil$  has 98 null slots.
- Attribute  $\boxed{m, \text{noe}}$  is 2, meaning:
	- Current number of entries stored in the map is 2.
	- Index for storing the next new entry is 2.

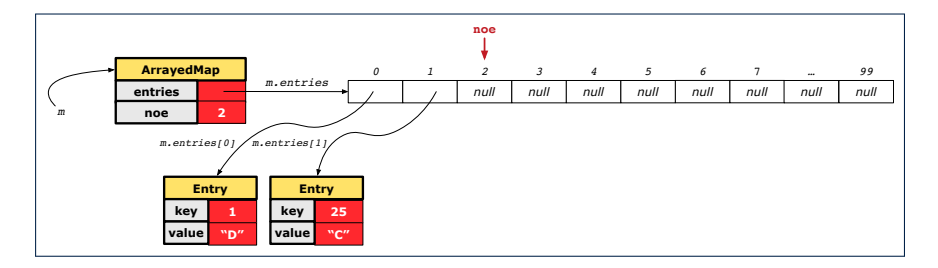

#### <span id="page-32-0"></span>**Hashing: Naive Implementation of Map (3)**

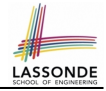

After executing  $\lfloor m \cdot \text{put} \cdot \text{new} \rfloor$  Entry  $(3, \mathbb{T}^{\mathbb{T}})^{\mathbb{T}}$ 

- $\bullet$  Attribute  $\left| \text{m.entries} \right|$  has 97 null slots.
- Attribute  $\boxed{m, \text{noe}}$  is 3, meaning:
	- Current number of entries stored in the map is 3.
	- Index for storing the next new entry is 3.

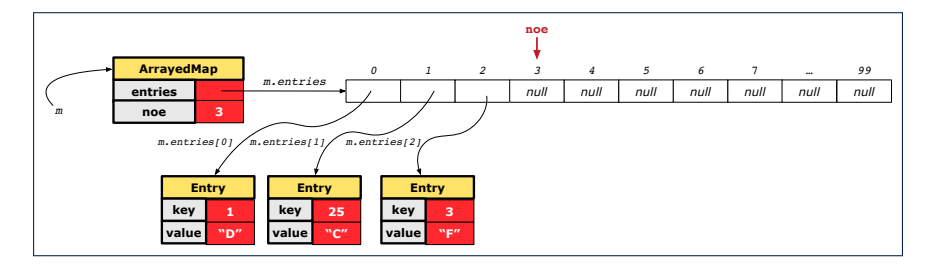

#### <span id="page-33-0"></span>**Hashing: Naive Implementation of Map (4)**

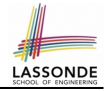

After executing  $\lfloor m\cdot \text{put} \pmod{m}$  Entry $(14, "Z")$ 

- $\bullet$  Attribute  $\lceil m.\text{entries}\rceil$  has 96 null slots.
- Attribute  $\boxed{m, \text{noe}}$  is 4, meaning:
	- Current number of entries stored in the map is 4.
	- Index for storing the next new entry is 4.

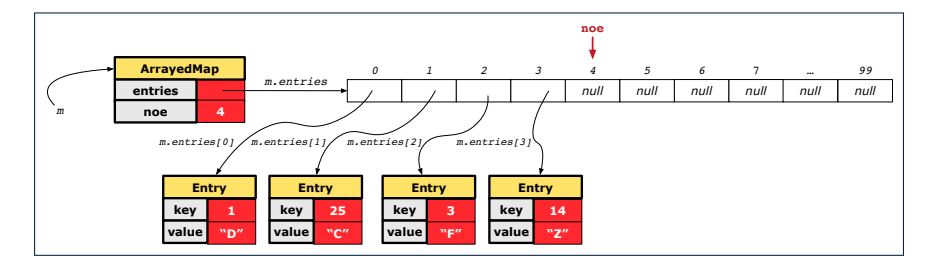

#### <span id="page-34-0"></span>**Hashing: Naive Implementation of Map (5)**

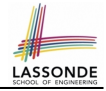

#### After executing  $\boxed{m.}$  put (new Entry(6, "A")]

- Attribute  $m$ . entries has 95 null slots.
- Attribute  $\sqrt{m \cdot n}$  is 5, meaning:
	- Current number of entries stored in the map is 5.
	- Index for storing the next new entry is 5.

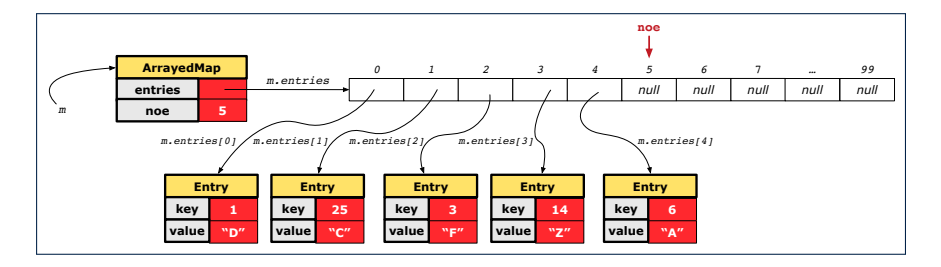

#### <span id="page-35-0"></span>**Hashing: Naive Implementation of Map (6)**

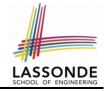

#### After executing  $m.put$  (new Entry (39, "C"))

- $\bullet$  Attribute  $|m.\text{entries}$  has 94 null slots.
- Attribute  $\boxed{m.noe}$  is 6, meaning:
	- Current number of entries stored in the map is 6.
	- Index for storing the next new entry is 6.

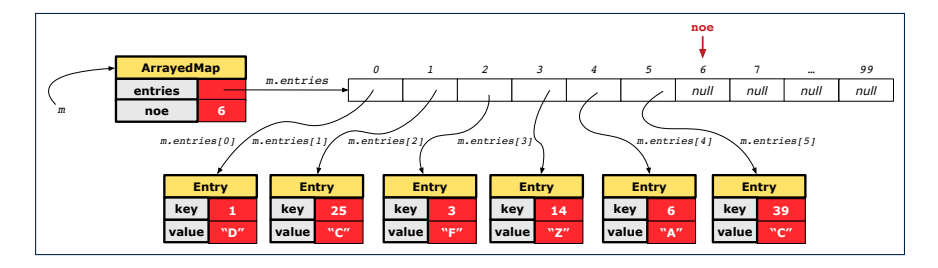

#### <span id="page-36-0"></span>**Hashing: Naive Implementation of Map (7)**

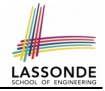

After executing  $\lfloor m \cdot \text{put} \cdot (\text{new Entry}(7, "Q")) \rfloor$ 

- Attribute  $m$ . entries has 93 null slots.
- Attribute  $\boxed{m \cdot n$ oe is 7, meaning:
	- Current number of entries stored in the map is 7.
	- Index for storing the next new entry is 7.

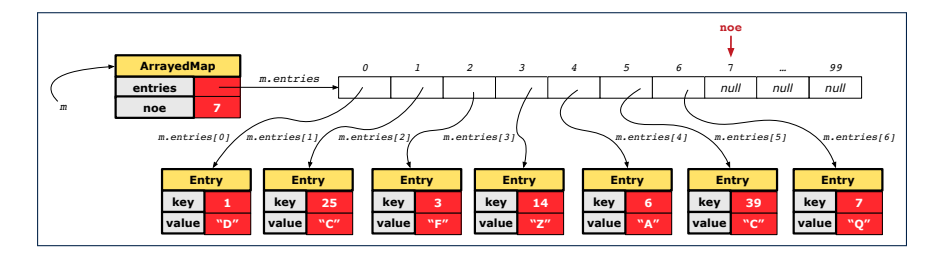

## <span id="page-37-0"></span>**Hashing: Naive Implementation of Map (8.1)**

```
public class Entry {
 private int key;
 private String value;
 public Entry(int key, String value) {
  this.key = key;this.value = value;
 }
 /* Getters and Setters for key and value */
}
```
#### <span id="page-38-0"></span>**Hashing: Naive Implementation of Map (8.2)**

```
public class ArrayedMap {
 private final int MAX_CAPCAITY = 100;
 private Entry[] entries;
 private int noe; /* number of entries */
 public ArrayedMap() {
   entries = new Entry[MAX_CAPCAITY];
  noe = 0:
 }
 public int size() {
  return noe;
 }
 public void put(int key, String value) {
   Entry e = new Entry(key, value);
   entries[noe] = ejnoe ++;
 }
```
#### *Required Reading*: [Point and PointCollector](https://www.eecs.yorku.ca/~jackie/teaching/lectures/2019/F/EECS2030/notes/EECS2030_F19_Notes_Tracing_PointCollectorTester.pdf)

#### <span id="page-39-0"></span>**Hashing: Naive Implementation of Map (8.3)**

```
@Test
public void testArrayedMap() {
 ArrayedMap m = new ArrayedMap();
 \texttt{assertTrue}(m.size() == 0);m.put(1, "D");
 m.put(25, "C");
 m.put(3, "F");m.put(14, "Z");
 m.put(6, "A");
 m.put(39, "C");
 m.put(7, "Q");
 assertTrue(m.size() == 7);
 /* inquiries of existing key */
 assertTrue(m.get(1).equals("D"));
 assertTrue(m.get(7).equals("Q"));
 /* inquiry of non-existing key */
 assertTrue(m.get(31) == null);
```
**[40 of 65](#page-60-0)**

}

#### <span id="page-40-0"></span>**Hashing: Naive Implementation of Map (8.4)**

```
public class ArrayedMap {
 private final int MAX_CAPCAITY = 100;
 public String get (int key) {
   for(int i = 0; i < noe; i +1) {
    Entry e = entries[i];
    int k = e.getKey();
    if(k == key) { return e.getValue(); }}
   return null;
 }
```
Say entries is:  $\{(1, D), (25, C), (3, F), (14, Z), (6, A), (39, C), (7, Q), null, \dots\}$ 

- $\circ$  How efficient is  $m \cdot qet(1)$ ? [ 1 iteration ]
- $\circ$  How efficient is  $m.get(7)$ ? [ 7 iterations ]
- $\circ$  If m is full, worst case of m.get(k)? [ 100 iterations ]
- $\circ$  If  $\scriptstyle\rm m$  with 10 $^6$  entries, worst case of  $\scriptstyle\rm m$  .  $\rm get$  (k) ?  $\quad$  [ 10 $^6$  iterations ] ⇒ get's worst-case performance is *linear* on size of m.entries!

A much *faster* (and *correct*) solution is possible!

#### <span id="page-41-0"></span>**Hashing: Hash Table (1)**

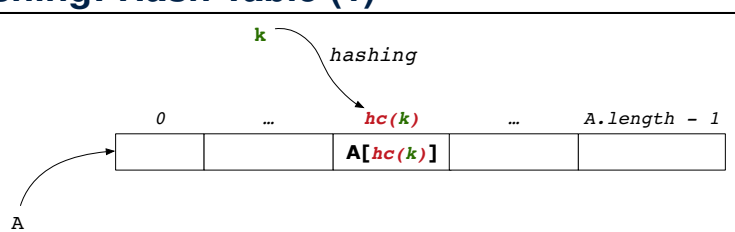

LASSOND

- Given a (numerical or non-numerical) search key *k*:
	- $\circ$  Apply a function  $\frac{hc}{\cosh^2}$  so that  $\frac{hc}{k}$  returns an integer.
		- We call  $\frac{hc(k)}{h}$  the *hash code* of key *k*.
		- Value of  $\frac{hc(k)}{\text{denotes a }$  **valid index** of some array A.
	- Rather than searching through array A, go directly to A $\int$  *hc*(*k*) ] to get the associated value.
- Both computations are fast:
	- Converting *k* to *hc(k)*
	- Indexing into  $A[\textit{hc}(k)]$
- **[42 of 65](#page-60-0)**

#### <span id="page-42-0"></span>**Hashing: Hash Table as a Bucket Array (2.1[\)](#page-60-0)**

For illustration, assume A. length is 11 and  $hc(k) = k\%11$ .

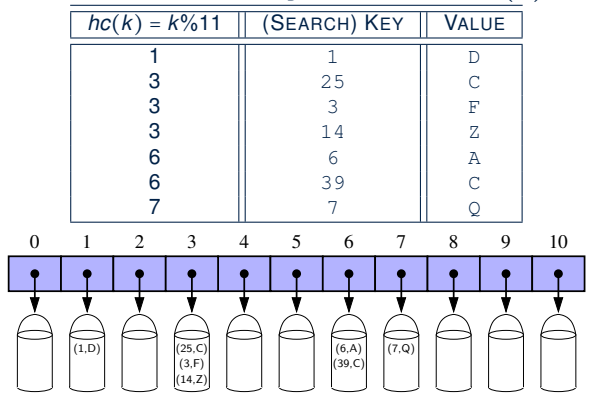

• **Collision**: unequal keys have same hash code (e.g., 25, 3, 14) ⇒ Unavoidable as number of entries ↑, but a *good* hash function should have sizes of the buckets uniformly distributed. **[43 of 65](#page-60-0)**

#### <span id="page-43-0"></span>**Hashing: Hash Table as a Bucket Array (2.2[\)](#page-60-0)**

For illustration, assume A. length is 11 and  $hc(k) = k\%11$ .

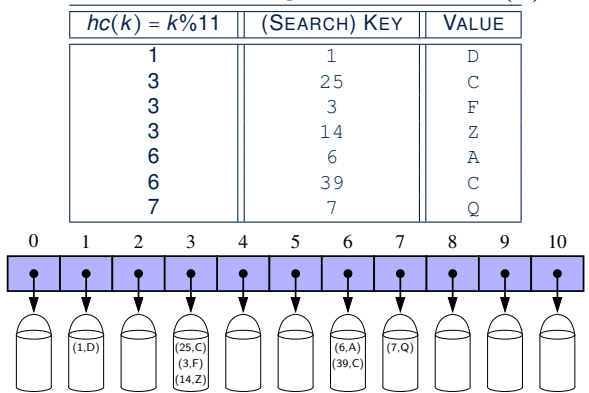

• **Collision**: unequal keys have same hash code (e.g., 25, 3, 14) ⇒ When there are *multiple entries* in the *same bucket*, we distinguish between them using their *unequal* keys. **[44 of 65](#page-60-0)**

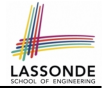

#### <span id="page-44-1"></span><span id="page-44-0"></span>**Hashing: Contract of Hash Function**

● Principle of defining a hash function *hc*:

 $k1$ *.equals*( $k2$ )  $\Rightarrow$  *hc*( $k1$ ) == *hc*( $k2$ )

Equal keys always have the same hash code.

• Equivalently, according to contrapositive:

 $hc(k1) \neq hc(k2) \Rightarrow \neg k1$ *.equals*(*k2*)

Different hash codes must be generated from unequal keys.

- What if ¬*k1*.*equals*(*k2*)?
	-
	-
- What if  $hc(k1) == hc(k2)$ ?
	-
	-

 $\circ$  **hc**(**k1**) == **hc**(**k2**) [collision e.g., 25 and 3]  $\circ$  *hc*(*k1*)  $\neq$  *hc*(*k2*) [no collision e.g., 25 and 1]

 $\circ$   $\neg k1 \text{. equals} (k2)$  [collision e.g., 25 and 3] ○ *k1.equals*(*k2*) [sound hash function]

[inconsistent](#page-49-0) hashCode and equals

## <span id="page-45-1"></span><span id="page-45-0"></span>**Hashing: Defining Hash Function in Java (1[\)](#page-60-0)**

The Object class (common super class of all classes) has the method for redefining the hash function for your own class:

```
1 public class IntegerKey {<br>2 private int k:
 2 private int k;<br>3 public Integer
       public IntegerKey(int k) { this.k = k; }
 4 | @Override<br>5 public int
       5 public int hashCode() { return k % 11; }
 6 @Override<br>7 public boo
 7 public boolean equals(Object obj) {
 8 if(this == obj) { return true; }<br>9 if(obj == null) { return false:
9 if(obj == null) { return false; }<br>10 if(this.getClass() = obj.getClas
         10 if(this.getClass() != obj.getClass()) { return false; }
11 IntegerKey other = (InterKey) obj;
12 \mathbf{return this} \cdot k == \text{other} \cdot k;
```
**Q**: Can we replace  $L12$  by return this.hashCode() == other.hashCode()?

**A**: *No* ∵ When collision happens, keys with same hash code (i.e., in the same bucket) cannot be distinguished.

**[46 of 65](#page-60-0)**

13

## <span id="page-46-0"></span>**Hashing: Defining Hash Function in Java (2[\)](#page-60-0)**

```
GT \cap Spublic void testCustomizedHashFunction() {
 IntegerKey ik1 = new IntegerKey(1);
 / + 1 \frac{9}{2} 11 == 1 *assertTrue(ik1.hashCode() == 1);
 IntegerKey ik39_1 = new IntegerKey(39); /* 39 \div 11 == 6 */IntegerKey ik39 2 = new IntegerKey(39);
 IntegerKey ik6 = new IntegerKey(6): \frac{1}{x} 6 \frac{2}{5} 11 == 6 \frac{x}{x}assertTrue(ik39_1.hashCode() == 6);
 assertTrue(ik39_2.hashCode() == 6);
 assertTrue(ik6.hashCode() == 6);
 assertTrue(ik39_1.hashCode() == ik39_2.hashCode());
 assertTrue(ik39_1.equals(ik39_2));
 assertTrue(ik39_1.hashCode() == ik6.hashCode());
 assertFalse(ik39_1.equals(ik6));
}
```
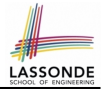

```
GTerfpublic void testHashTable() {
 Hashtable<IntegerKey, String> table = new Hashtable<>();
 IntegerKey k1 = new IntegerKey(39);
 IntegerKey k2 = new IntegerKey(39);
 assertTrue(k1.equals(k2));
 assertTrue(k1.hashCode() == k2.hashCode());
 table.put(k1, "D");assertTrue(table.get(k2).equals("D"));
}
```
## <span id="page-48-0"></span>**Hashing: Defining Hash Function in Java (3[\)](#page-60-0)**

- When you are given instructions as to how the  $hashCode$ method of a class should be defined, override it manually.
- Otherwise, use Eclipse to generate the equals and hashCode methods for you.
	- Right click on the class.
	- Select Source.
	- Select Generate hashCode() and equals().
	- Select the relevant attributes that will be used to compute the hash value.

#### <span id="page-49-1"></span><span id="page-49-0"></span>**Hashing: Defining Hash Function in Java (4.1.1)**

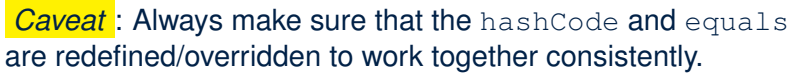

e.g., Consider an alternative version of the IntegerKey class:

```
public class IntegerKey {
 private int k;
 public IntegerKey(int k) { this.k = k; }
 /* hashCode() inherited from Object NOT overridden. */
 @Override
 public boolean equals(Object obj) {
   if(this == obj) { return true: }
   if(obj == null) { return false; }
   if(this.getClass() != obj.getClass()) { return false; }
   IntegerKey other = (IntegerKey) obj;
   return this.k == other.k;
 } }
```
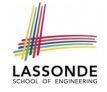

#### <span id="page-50-0"></span>**Hashing: Defining Hash Function in Java (4.1.2)**

```
public class IntegerKey {
 private int k;
 public InterKey(int k) { this.k = k; }
 /* hashCode() inherited from Object NOT overridden. */
 @Override
 public boolean equals(Object obj) {
   if(this == obj) { return true; }
   if(obj == null) { return false; }if(this.getClass() != obj.getClass()) { return false; }
   IntegerKey other = (IntegerKey) obj;return this.k == other.k:
 } }
```
○ *Problem*?

• [Default implementation of](https://docs.oracle.com/javase/7/docs/api/java/lang/Object.html#hashCode()) hashCode () from the Object class:

Objects with *distinct* addresses have *distinct* hash code values.

• Violation of the Contract of [hashCode\(\)](#page-44-0):

 $hc(k1) \neq hc(k2) \Rightarrow \neg k1$ *.equals*( $k2$ )

○ What about equal objects with different addresses?

**[51 of 65](#page-60-0)**

## <span id="page-51-0"></span>**Hashing: Defining Hash Function in Java (4[.2\)](#page-60-0)**

```
\begin{array}{c|c} 1 & \text{if } 1 \\ 2 & \text{publi} \end{array}2 \text{public void } \text{testDefinition() } \{3, \text{IntergrKey } i k 39, 1 = \text{new} \text{IntergrKey}(39) \}3 IntegerKey ik39_1 = new IntegerKey(39);<br>4 IntegerKey ik39 2 = new IntegerKey(39);
       IntegerKey ik39 2 = new IntegerKey(39);
 5 assertTrue(ik39_1.equals(ik39_2));
 6 assertTrue(ik39_1.hashCode() != ik39_2.hashCode()); }
 7 \mid \theta<br>8 publi
 8 public void testHashTable() {<br>9 Hashtable<IntegerKey. String
       9 Hashtable<IntegerKey, String> table = new Hashtable<>();
10 | IntegerKey k1 = new IntegerKey(39);
11 IntegerKey k2 = new IntegerKey(39);
12 assertTrue(k1.equals(k2));
13 assertTrue(k1.hashCode() != k2.hashCode());
14 table.put(k1, "D");
15 \vert assertTrue (table.get(k2) \vert == null \rangle; }
```
**L3, 4, 10, 11**: Default version of hashCode, inherited from Object, returns a *distinct* integer for every new object, despite its contents. **[Fix: Override** hashCode of your classes! ] **[52 of 65](#page-60-0)**

#### <span id="page-52-0"></span>**Call by Value (1)**

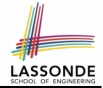

• Consider the general form of a call to some *mutator method* m, with *context object* co and **argument value** arg:

**co**.**m** (**arg**)

- Argument variable **arg** is *not* passed directly for the method call.
- Instead, argument variable **arg** is passed *indirectly*: a *copy* of the value stored in **arg** is made and passed for the method call.
- What can be the type of variable **arg**? [ Primitive or Reference ] ○ **arg** is primitive type (e.g., int, char, boolean, *etc.*): *Call by Value* : Copy of **arg**'s *stored value*  $(e.q., 2, 'j', true)$  is made and passed.
	- **arg** is reference type (e.g., String, Point, Person, *etc.*): *Call by Value* : Copy of **arg**'s *stored reference/address* (e.g., Point@5cb0d902) is made and passed.

#### <span id="page-53-0"></span>**Call by Value (2.1)**

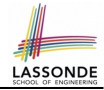

For illustration, let's assume the following variant of the Point class:

```
class Point {
 int x;
 int y;
 Point(int x, int y) {
  this.x = x;
   this.v = v;
 }
 void moveVertically(int y){
   this. y += y;
 }
 void moveHorizontally(int x){
   this.x \leftarrow x ;
 }
}
```
#### <span id="page-54-0"></span>**Call by Value (2.2.1)**

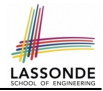

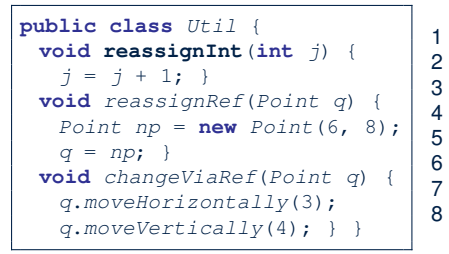

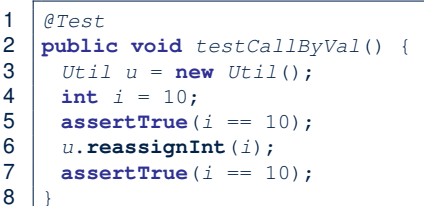

- *Before* the mutator call at **L6**, *primitive* variable i stores 10.
- **When** executing the mutator call at **L6**, due to *call by value* , a copy of variable  $\pm$  is made.

 $\Rightarrow$  The assignment  $i = i + 1$  is only effective on this copy, not the original variable  $\pm$  itself.

● ∴ *After* the mutator call at **L6**, variable i still stores 10.

**[55 of 65](#page-60-0)**

#### <span id="page-55-0"></span>**Call by Value (2.2.2)**

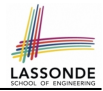

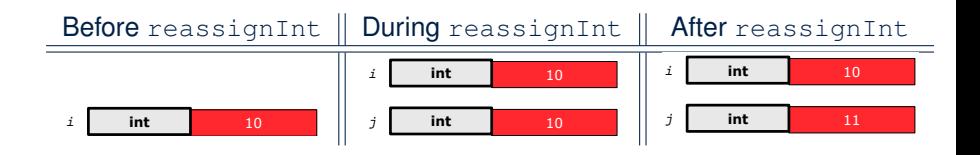

#### <span id="page-56-0"></span>**Call by Value (2.3.1)**

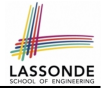

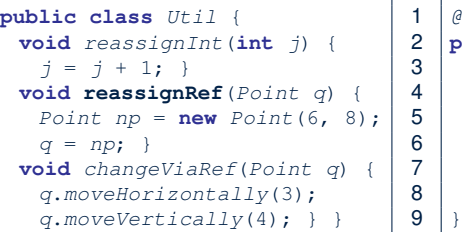

1 @Test 2 **public void** testCallByRef\_1() { 3 Util u = **new** Util(); 4 Point p = **new** Point(3, 4); 5 Point refOfPBefore = p; 6 u.**reassignRef**(p); 7 **assertTrue**(p==refOfPBefore); 8 **assertTrue**(p.x==3 && p.y==4);

- Before the mutator call at L6, *reference* variable p stores the *address* of some Point object (whose x is 3 and y is 4).
- **When** executing the mutator call at **L6**, due to *call by value* , a *copy of address* stored in p is made.

 $\Rightarrow$  The assignment  $p = np$  is only effective on this copy, not the original variable  $p$  itself.

● ∴ *After* the mutator call at **L6**, variable p still stores the original address (i.e., same as refOfPBefore). **[57 of 65](#page-60-0)**

#### <span id="page-57-0"></span>**Call by Value (2.3.2)**

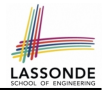

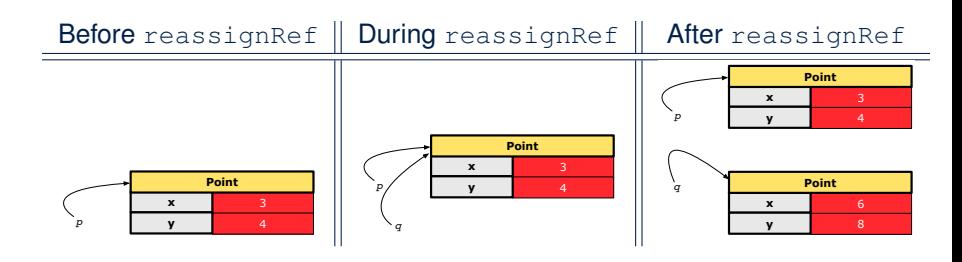

#### <span id="page-58-0"></span>**Call by Value (2.4.1)**

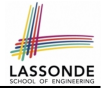

```
public class Util {
 void reassignInt(int j) {
   j = j + 1;void reassignRef(Point q) {
   Point np = new Point(6, 8);q = np;
 void changeViaRef(Point q) {
   q.moveHorizontally(3);
   q.moveVertically(4); } }
                                  \overline{9}
```

```
\begin{array}{c|c} 1 & \text{if} & \text{if} \\ 2 & \text{publi} & \end{array}2 public void testCallByRef_2() {<br>3 U^{t}iU^{t}u = \text{new } U^{t}iU^{t}Ut i l u = new Ut i l():
4 | Point p = new Point(3, 4);
5 Point refOfPBefore = p;<br>6 D changeViaRef(n):
6 u.changeViaRef(p);<br>7 assertTrue(p==ref(
        7 assertTrue(p==refOfPBefore);
8 assertTrue(p.x==6 && p.y==8);
```
- *Before* the mutator call at **L6**, *reference* variable p stores the *address* of some Point object (whose x is 3 and y is 4).
- **When** executing the mutator call at **L6**, due to *call by value* , a

*copy of address* stored in  $p$  is made. [Alias: p and q store same address.]

 $\Rightarrow$  Calls to q.moveHorizontally and q.moveVertically are effective on both  $p$  and q.

● ∴ *After* the mutator call at **L6**, variable p still stores the original address (i.e., same as refOfPBefore), but its x and y have been modified via  $q$ .

#### <span id="page-59-0"></span>**Call by Value (2.4.2)**

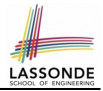

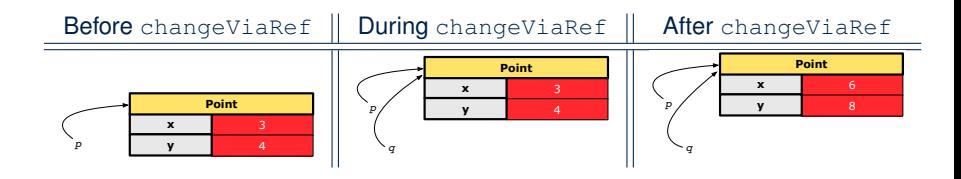

#### **Index (1)**

<span id="page-60-0"></span>**[Equality \(1\)](#page-1-0) [Equality \(2.1\)](#page-2-0) [Equality \(2.2\): Common Error](#page-3-0) [Equality \(3\)](#page-4-0) [Requirements of](#page-5-0) equals [Equality \(4.1\)](#page-6-0) [Equality \(4.2\)](#page-7-0) [Equality \(4.3\)](#page-8-0) [Equality \(5\)](#page-9-0) [Equality in JUnit \(1.1\)](#page-10-0) [Equality in JUnit \(1.2\)](#page-11-0) [Equality in JUnit \(2\)](#page-12-0) [Equality \(6.1\)](#page-13-0) [Equality \(6.2\)](#page-14-0) [61 of 65](#page-60-0)**

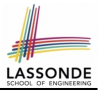

#### **Index (2)**

**[Equality \(6.3\)](#page-15-0) [Equality \(6.4\)](#page-16-0) [Equality in JUnit \(3\)](#page-17-0) [Why Ordering Between Objects? \(1\)](#page-18-0) [Why Ordering Between Objects? \(2\)](#page-19-0) [Defining Ordering Between Objects \(1.1\)](#page-20-0) [Defining Ordering Between Objects \(1.2\)](#page-21-0) [Defining Ordering Between Objects \(2.1\)](#page-22-0) [Defining Ordering Between Objects \(2.2\)](#page-23-0) [Defining Ordering Between Objects \(2.3\)](#page-24-0) [Defining Ordering Between Objects \(3\)](#page-25-0) [Hashing: What is a Map?](#page-26-0) [Hashing: Arrays are Maps](#page-27-0) [Hashing: Naive Implementation of Map](#page-28-0) [62 of 65](#page-60-0)**

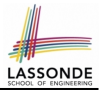

#### **Index (3)**

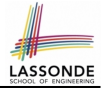

**[Hashing: Naive Implementation of Map \(0\)](#page-29-0) [Hashing: Naive Implementation of Map \(1\)](#page-30-0) [Hashing: Naive Implementation of Map \(2\)](#page-31-0) [Hashing: Naive Implementation of Map \(3\)](#page-32-0) [Hashing: Naive Implementation of Map \(4\)](#page-33-0) [Hashing: Naive Implementation of Map \(5\)](#page-34-0) [Hashing: Naive Implementation of Map \(6\)](#page-35-0) [Hashing: Naive Implementation of Map \(7\)](#page-36-0) [Hashing: Naive Implementation of Map \(8.1\)](#page-37-0) [Hashing: Naive Implementation of Map \(8.2\)](#page-38-0) [Hashing: Naive Implementation of Map \(8.3\)](#page-39-0) [Hashing: Naive Implementation of Map \(8.4\)](#page-40-0) [Hashing: Hash Table \(1\)](#page-41-0) [Hashing: Hash Table as a Bucket Array \(2.1\)](#page-42-0) [63 of 65](#page-60-0)**

#### **Index (4)**

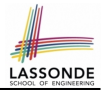

- **[Hashing: Hash Table as a Bucket Array \(2.2\)](#page-43-0)**
- **[Hashing: Contract of Hash Function](#page-44-1)**
- **[Hashing: Defining Hash Function in Java \(1\)](#page-45-1)**
- **[Hashing: Defining Hash Function in Java \(2\)](#page-46-0)**
- **[Hashing: Using Hash Table in Java](#page-47-0)**
- **[Hashing: Defining Hash Function in Java \(3\)](#page-48-0) [Hashing:](#page-49-1)**
- **[Defining Hash Function in Java \(4.1.1\)](#page-49-1)**
- **[Hashing:](#page-50-0)**
- **[Defining Hash Function in Java \(4.1.2\)](#page-50-0)**
- **[Hashing: Defining Hash Function in Java \(4.2\)](#page-51-0)**
- **[Call by Value \(1\)](#page-52-0)**
- **[Call by Value \(2.1\)](#page-53-0)**

```
Call by Value (2.2.1)
64 of 65
```
#### **Index (5)**

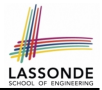

**[Call by Value \(2.2.2\)](#page-55-0)**

**[Call by Value \(2.3.1\)](#page-56-0)**

**[Call by Value \(2.3.2\)](#page-57-0)**

**[Call by Value \(2.4.1\)](#page-58-0)**

**[Call by Value \(2.4.2\)](#page-59-0)**